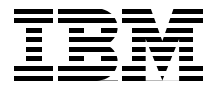

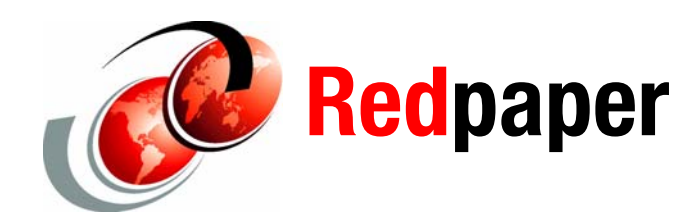

**Randall Davis David Watts**

# **IBM BladeCenter HS22 Technical Introduction**

The IBM® BladeCenter® HS22 is a two-socket blade server running the latest Intel® Xeon processors. It is ideal for infrastructure, virtualization and enterprise business applications and is compatible with all IBM BladeCenter chassis.

This paper is a comprehensive technical introduction to the IBM BladeCenter HS22.

### **Contents**

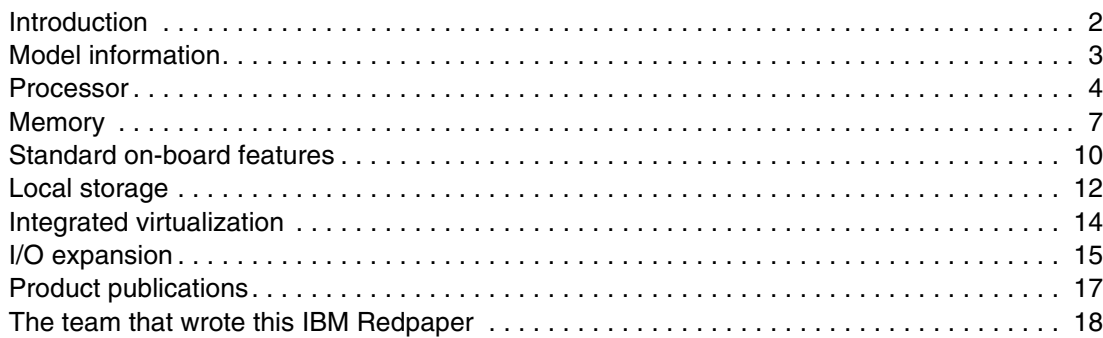

### <span id="page-1-0"></span>**Introduction**

The HS22 supports up to two Intel Xeon® Processor 5500 series dual-core or quad-core processors, 12 DIMMs modules, two hot-swap drives, two PCI Express connectors, and one internal USB connector. The HS22 is shown in [Figure 1](#page-1-2).

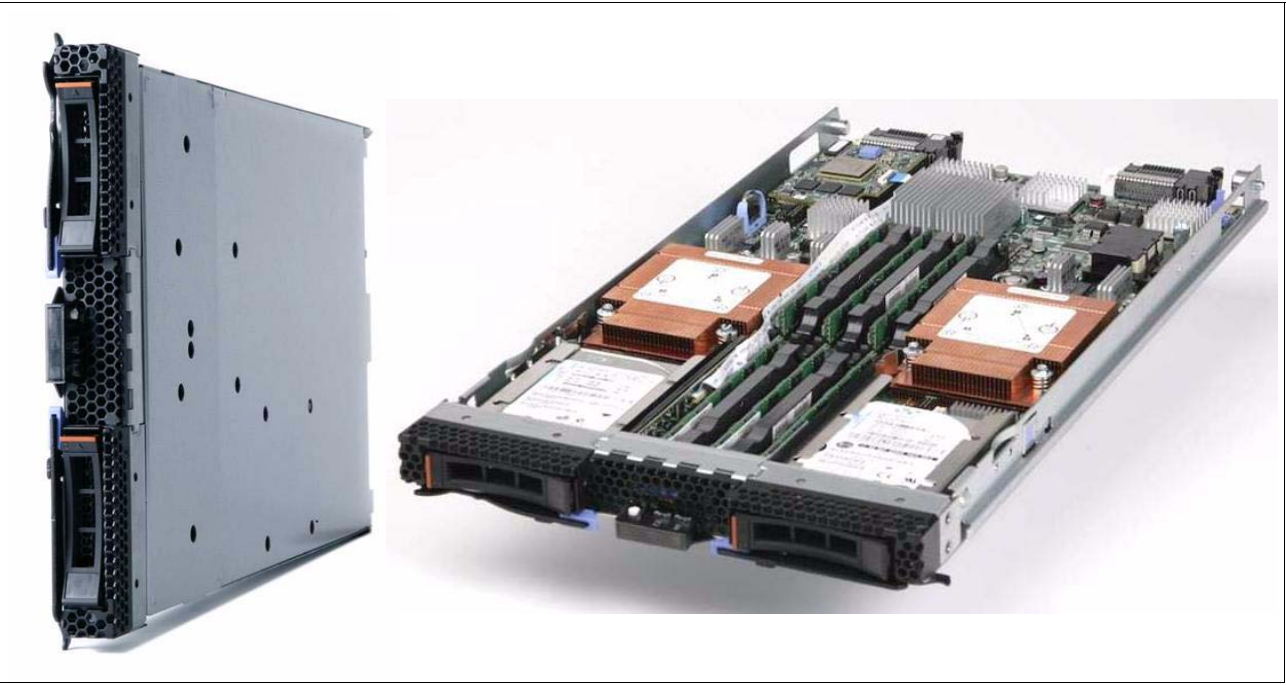

*Figure 1 The HS22 type 7870*

The features of the HS22 are listed in [Table 1 on page 2](#page-1-1).

<span id="page-1-2"></span><span id="page-1-1"></span>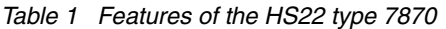

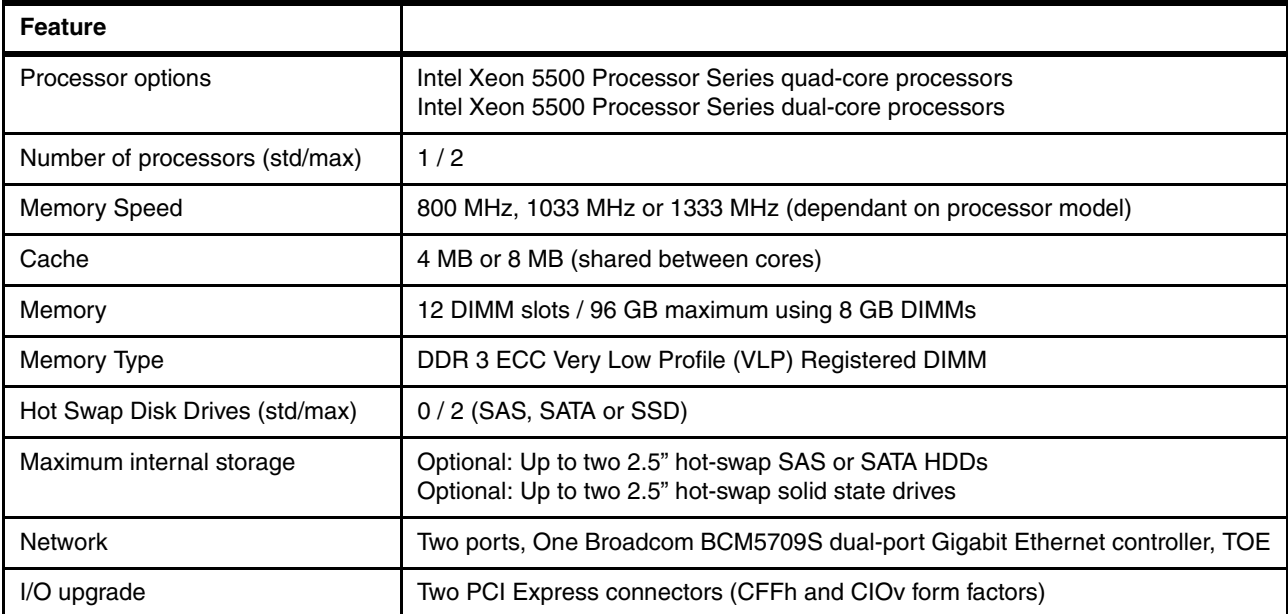

The components on the system board of the HS22 are shows in [Figure 2](#page-2-1).

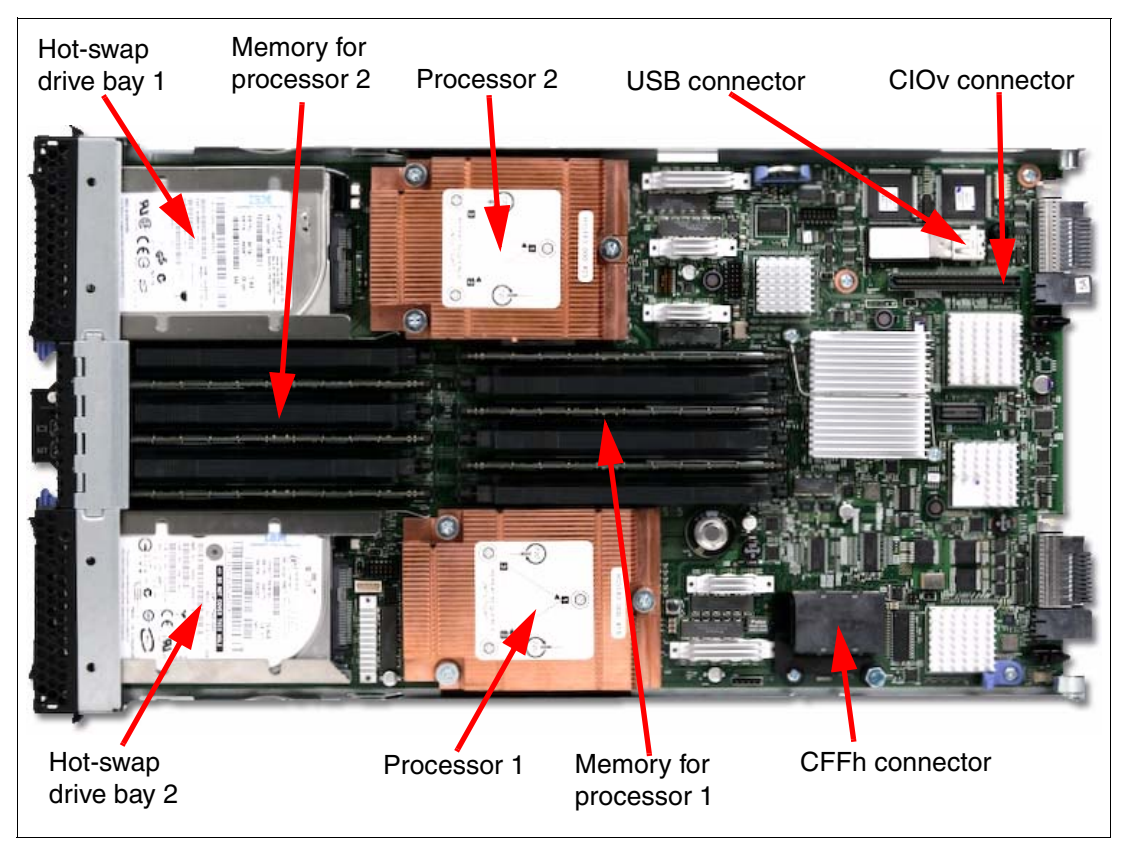

<span id="page-2-1"></span>*Figure 2 Layout of the HS22 system board*

## <span id="page-2-0"></span>**Model information**

The models of the HS22 are shown in Table 2.

| <b>Server</b><br>models <sup>a</sup> | <b>Processor</b><br>model | <b>Clock</b><br>speed | Number of<br>processors<br>(std/max) | <b>Number</b><br>of cores | <b>Shared</b><br>cache<br>size | <b>Maximum</b><br>memory<br>speed | <b>Memory</b><br>(stat / max <sup>b</sup> ) |
|--------------------------------------|---------------------------|-----------------------|--------------------------------------|---------------------------|--------------------------------|-----------------------------------|---------------------------------------------|
| 7870 - D <sub>2x</sub>               | Intel Xeon E5502          | 1.86 GHz              | 1/2                                  | $\overline{c}$            | 4 MB                           | 800 MHz                           | 2x 1 GB / 96 GB                             |
| 7870 - CCx <sup>c</sup>              | Intel Xeon E5504          | 2.00 GHz              | 1/2                                  | 4                         | 4 MB                           | 800 MHz                           | 2x 1 GB / 96 GB                             |
| 7870 - A2x                           | Intel Xeon E5504          | 2.00 GHz              | 1/2                                  | 4                         | 4 MB                           | 800 MHz                           | 2x 1 GB / 96 GB                             |
| 7870 - $L2x^{d}$                     | Intel Xeon L5520          | 2.26 GHz              | 1/2                                  | 4                         | 8 MB                           | 1066 MHz                          | 2x 2 GB / 96 GB                             |
| 7870 - B3x                           | Intel Xeon E5530          | 2.40 GHz              | 1/2                                  | 4                         | 8 MB                           | 1066 MHz                          | 2x 2 GB / 96 GB                             |
| 7870 - B4x                           | Intel Xeon E5540          | 2.53 GHz              | 1/2                                  | 4                         | 8 MB                           | 1066 MHz                          | 2x 2 GB / 96 GB                             |
| 7870 - C3x                           | Intel Xeon X5560          | 2.80 GHz              | 1/2                                  | 4                         | 8 MB                           | 1333 MHz                          | 2x 2 GB / 96 GB                             |
| 7870 - C4x                           | Intel Xeon X5570          | 2.93 GHz              | 1/2                                  | 4                         | 8 MB                           | 1333 MHz                          | 2x 2 GB / 96 GB                             |

*Table 2 Models of the HS22 type 7870*

a. Model numbers provided are worldwide generally available variant (GAV) model numbers which are not orderable as listed and need to be modified by country. The U.S. GAV model numbers use the following nomenclature: xxU. For example, the U.S. orderable part number for 7870-A2x is 7870-A2U. See the product-specific Official IBM announcement letter for other country-specific GAV model numbers.

- b. Maximum system memory capacity of 96GB is based on using 12 x 8GB memory DIMMs
- c. The HS22 7870-CCx model includes a Broadcom 2-Port 10Gbit CFFh I/O Expansion card
- d. Designated as a low power processor model

### <span id="page-3-0"></span>**Processor**

The HS22 type 7870 features the new powerful Xeon 5500 series processor. With the Xeon 5500 series processors, Intel has moved the memory controller into the processor and no longer has to rely on a front-side bus architecture to access memory. The memory is now directly connected to the processor.

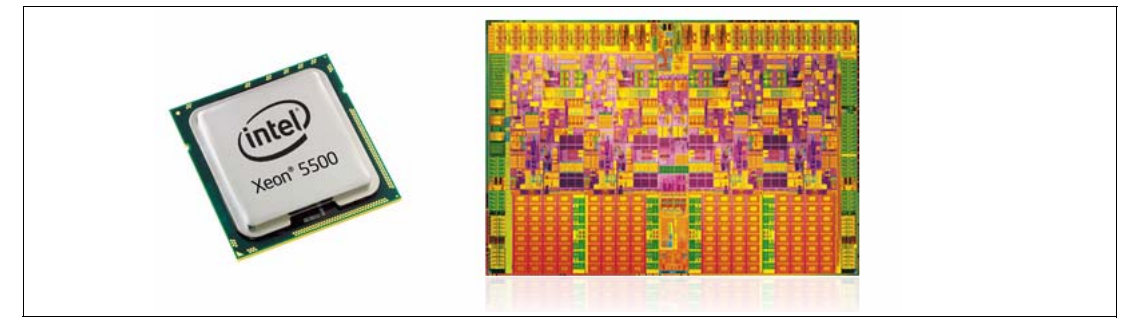

*Figure 3 The Intel Xeon 5500 series processor (left) and the Xeon 5500 processor die*

The two Xeon 5500 processors in the HS22 are connected through a serial coherency link called QuickPath Interconnect (QPI) as shown in [Figure 4 on page 4.](#page-3-1) The QPI link is capable of up to 6.4 Giga-transfers per second (GTps), depending on the processor model. The *Tylersburg* I/O hub chip is also connected to each processor via another QPI link.

[Figure 4](#page-3-1) shows the major component of the HS22 system.

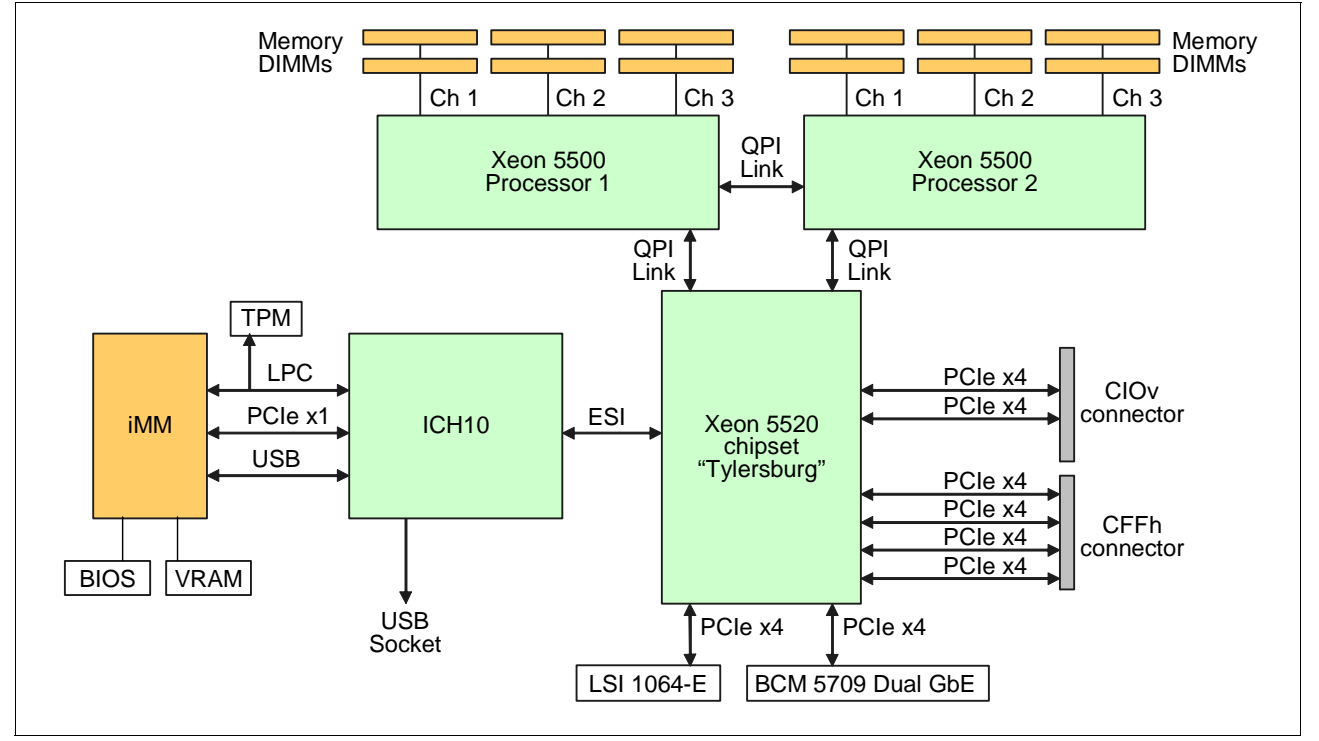

<span id="page-3-1"></span>*Figure 4 HS22 processor board block diagram*

The blade server HS22 type 7870 supports either:

- ► Up to two Intel Xeon Processor 5500 Series (Nehalem-EP) quad-core processors
- ► Up to two Intel Xeon Processor 5500 Series (Nehalem-EP) dual-core processors

In a two-socket configuration, both processors must be identical.

The Intel Xeon 5500 series processors are available in various clock speeds and have standard and low power offerings. The processors support the following Intel technologies:

- ► QuickPath Technology
- Intel Turbo Boost Technology
- Intel Hyper-Threading Technology
- Intel Virtualization Technology
- **EXEC** Intelligent Power Capability
- Intel 64 Technology

[Table 3](#page-4-0) lists the different processor models available for the HS22.

<span id="page-4-0"></span>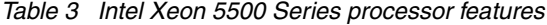

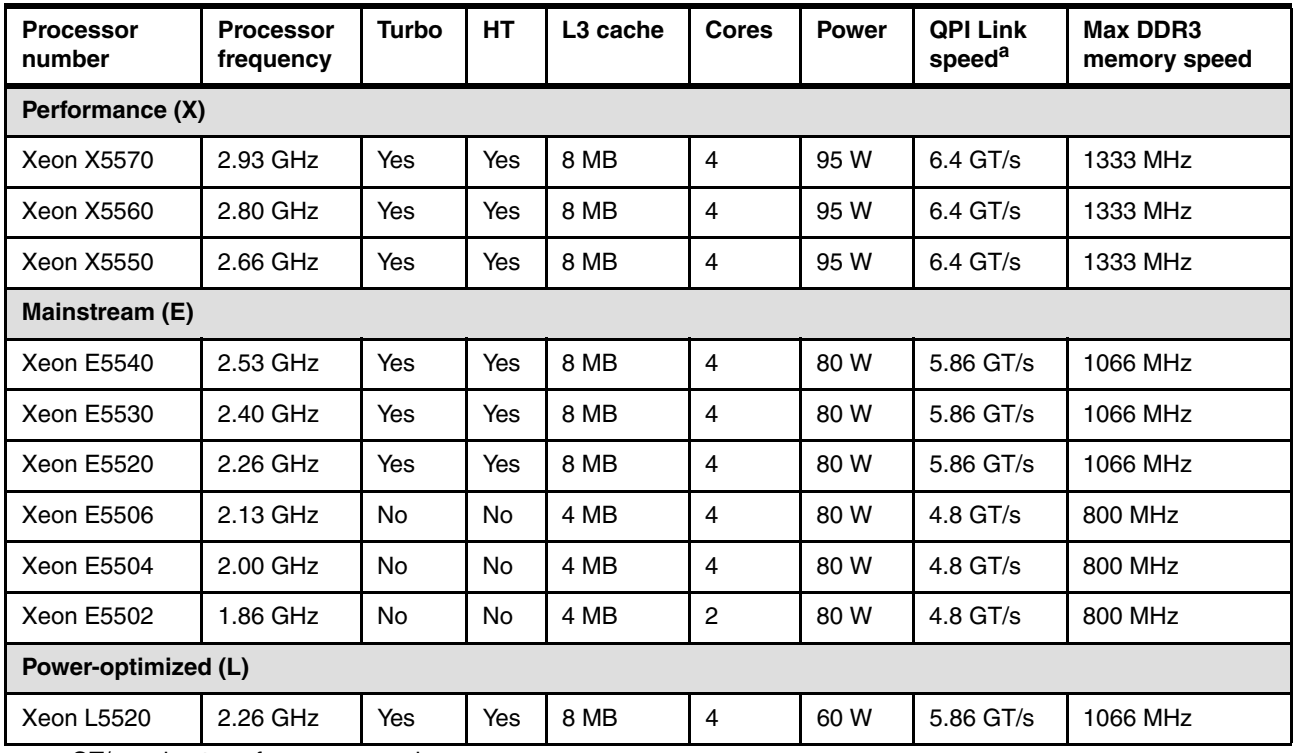

a. GT/s = giga transfers per second

The Xeon 5500 series of processors have a number of new features as described in the following sections.

#### **Nehalem architecture**

Intel's latest-generation microarchitecture represents the next step in faster, multi-core technology that intelligently maximizes performance to match your workload. It is designed to take advantage of Intel's 45nm high-k metal gate silicon technology. The architecture uses parallel processing enabled by an integrated memory controller and Intel QuickPath Technology providing high-speed interconnects between independent processing cores.

#### **QuickPath Technology**

Intel QuickPath Technology is a platform architecture that provides high-speed (up to 25.6 GBps), point-to-point connections between processors, and between processors and the I/O hub. Each processor has its own dedicated memory that it accesses directly through an Integrated Memory Controller. In cases where a processor needs to access the dedicated memory of another processor, it can do so through a high-speed QuickPath Interconnect (QPI) that links all the processors.

#### **Intel Turbo Boost Technology**

Turbo Boost Technology dynamically turns off unused processor cores and increases the clock speed of the cores in use. It will increase the frequency in steps of 133MHz (to a maximum of three steps or 400 MHz) as long as the processors predetermined thermal and electrical requirements are still met.

For example, with three cores active, a 2.26 GHz processor can run the cores at 2.4 GHz. With only one or two cores active, the same processor can run those cores at 2.53 GHz. Similarly, a 2.93 GHz processor can run at 3.06 GHz or even 3.33 GHz. When the cores are needed again, they are dynamically turned back on and the processor frequency is adjusted accordingly. This feature can be enabled or disabled in the UEFI BIOS.

For more information on Intel Turbo Boost Technology, refer to the following URL.

<http://www.intel.com/technology/turboboost/>

#### **Intel Hyper-Threading Technology**

Boosts performance for parallel, multi-threaded applications. Intel Hyper-Threading Technology enables simultaneous multi-threading within each processor core, up to two threads per core or eight threads per quad-core processor. Hyperthreading reduces computational latency, making optimal use of every clock cycle. This feature can be enabled or disabled in the UEFI BIOS.

#### **Intelligent Power Capability**

Intelligent Power Capability powers individual processor elements on and off as needed, to reduce power draw.

#### **Intel Virtualization Technology**

Improvements to Intel Virtualization Technology (Intel VT-x) provides hardware-assisted page-table management, allowing the guest operating system more direct access to the hardware and reducing compute-intensive software translation from the VMM. Intel VT-x also includes Intel VT FlexMigration and Intel VT Flex-Priority, which are capabilities for flexible workload migration and performance optimization across the full range of 32-bit and 64-bit operating environments.

For more information on Intel Virtualization Technology, refer to the following URL.

<http://www.intel.com/technology/virtualization/technology.htm>

[Table 4](#page-5-0) lists the processor options for the HS22.

| <b>Description</b>                               | Part<br>number | Feature<br>code | <b>Supported</b><br>model |
|--------------------------------------------------|----------------|-----------------|---------------------------|
| Intel Xeon X5570 QC 2.93 GHz 8 MB Cache 1333 MHz | 44T1887        | 1033            | C4x                       |
| Intel Xeon X5560 QC 2.66 GHz 8 MB Cache 1333 MHz | 44T1886        | 1032            | C <sub>3</sub> x          |

<span id="page-5-0"></span>*Table 4 List of processors for the HS22 type 7870*

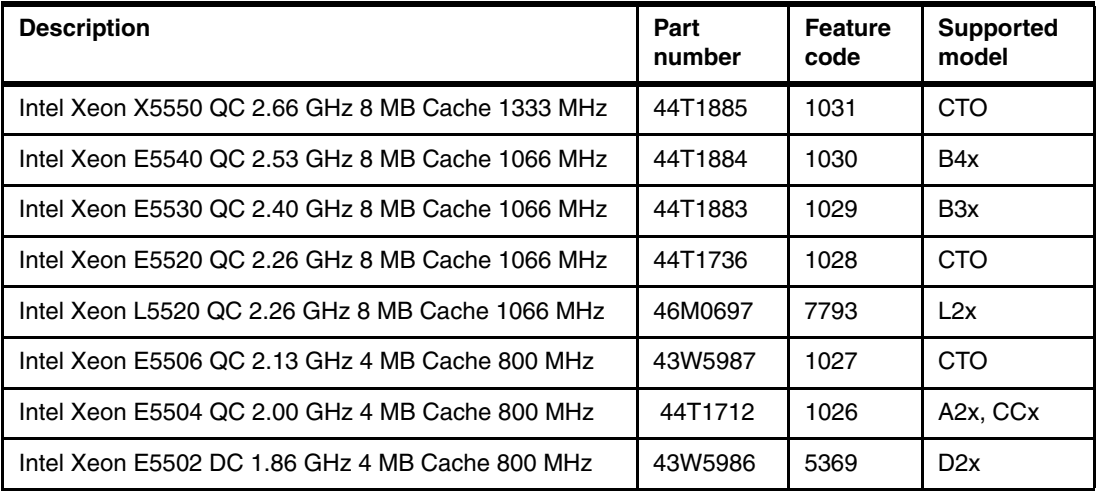

For more information on the Intel Xeon 5500 series processor refer to the following URL. http://www.intel.com/p/en\_US/products/server/processor/xeon5000

### <span id="page-6-0"></span>**Memory**

The HS22 has six DIMM sockets per processor, supporting up to 96 GB of memory when using 8 GB DIMM modules and with both processors installed. The HS22 uses registered Double Data Rate-3 (DDR-3) VLP (very-low-profile) DIMMs and provides ECC and advanced Chipkill memory protection.

Unlike previous generations of Intel Xeon processors, the Xeon 5500 series processors have an integrated memory controller. The HS22 has 12 memory DIMM sockets in total as shown in [Figure 5 on page 7](#page-6-1). The memory DIMMs connects directly to one of the processors. With one processor installed only six DIMM modules can be accessed. To access memory in the other six DIMM connectors requires that the second processor be installed.

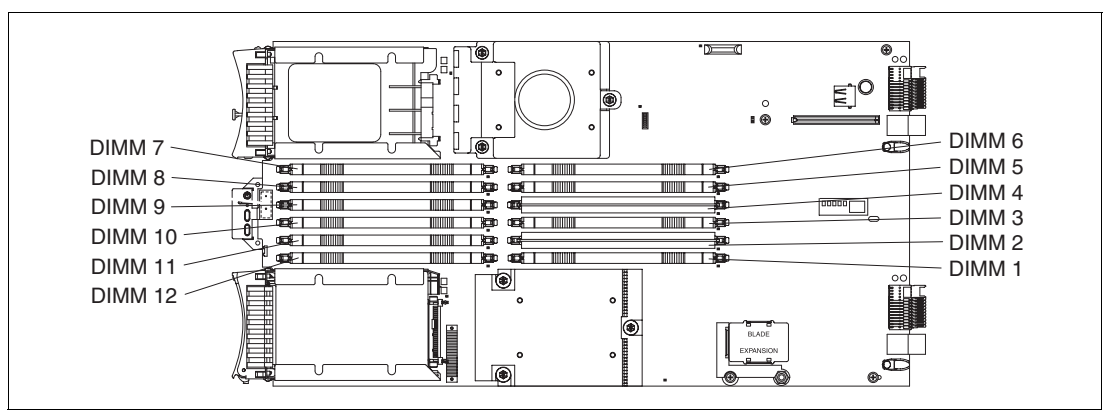

<span id="page-6-1"></span>*Figure 5 DIMM layout on the HS22 system board*

[Table 5](#page-7-0) shows which memory DIMM connectors are connected to each processor.

| <b>Processor</b> | <b>Memory channel</b> | <b>DIMM</b> connector    |  |
|------------------|-----------------------|--------------------------|--|
|                  | Channel 0             | DIMM connector 1 and 2   |  |
|                  | Channel 1             | DIMM connector 5 and 6   |  |
|                  | Channel 2             | DIMM connector 3 and 4   |  |
| 2                | Channel 3             | DIMM connector 7 and 8   |  |
|                  | Channel 4             | DIMM connector 11 and 12 |  |
|                  | Channel 5             | DIMM connector 9 and 10  |  |

<span id="page-7-0"></span>*Table 5 Memory Channel Configuration*

[Table 6](#page-7-1) lists the memory options for the HS22.

<span id="page-7-1"></span>*Table 6 List of memory modules for the HS22 type 7870*

| Part<br><b>Number</b> | <b>Feature</b><br>Code | <b>Description</b>                                                                  | Rank   | <b>Max memory</b><br>speed |
|-----------------------|------------------------|-------------------------------------------------------------------------------------|--------|----------------------------|
| 44T1485               | 1072                   | 1 GB (1x 1GB) Single Rank PC3-10600 CL9 ECC DDR3-1333<br><b>VLP Low Power RDIMM</b> | Single | 1333 MHz                   |
| 44T1487               | 1073                   | 2 GB (1x 2GB) Single Rank PC3-10600 CL9 ECC DDR3-1333<br><b>VLP RDIMM</b>           | Single | 1333 MHz                   |
| 44T1486               | 1916                   | 2 GB (1x 2GB) Dual Rank PC3-10600 CL9 ECC DDR3-1333<br><b>VLP Low Power RDIMM</b>   | Dual   | 1333 MHz                   |
| 44T1488               | 1074                   | 4 GB (1x 4GB) Dual Rank PC3-10600 CL9 ECC DDR3-1333<br><b>VLP RDIMM</b>             | Dual   | 1333 MHz                   |
| 44T1579 <sup>a</sup>  | 1911                   | 8 GB (1x 8GB) Dual Rank PC3-8500 CL7 ECC DDR3-1066 VLP<br><b>RDIMM</b>              | Dual   | 1066 MHz                   |

a. The 8 GB Dual Rank DIMM (44T1579) has a maximum memory speed of 1066 MHz

#### **Memory Modes**

The HS22 type 7870 supports two different memory modes. These modes can be selected in the UEFI BIOS setup.

#### *Independent channel mode*

Independent channel mode gives a maximum of 48 GB of usable memory with one CPU installed, and 96 GB of usable memory with 2 CPUs installed (using 8 GB DIMMs). The DIMMs can be installed without matching sizes. Independent channel mode is the most appropriate memory mode for most HS22 configurations.

**Note:** If the ServeRAID MR10ie is installed, the battery is installed in DIMM slot 7. Therefore DIMM slot 7 cannot be used for memory. This will limit the total amount of memory that can be installed.

#### *Memory mirroring*

Memory mirroring works much like disk mirroring and provides high server availability in the event of a memory DIMM failure. The total memory is divided into two channels, the third channel is unused. Data is written concurrently to both channels. With mirroring enabled only one-third of total memory is available for use as two DIMM slots are the primary channel, two DIMM slots are the backup channel and two DIMM slots are not used. Due to the double

writes to memory, performance is affected. See [Figure 6](#page-8-0) for the HS22 memory mirroring layout.

If a DIMM fails in one of the DIMMs in the primary channel, it is instantly disabled and the mirrored (backup) memory in the other channel becomes active (primary) until the failing DIMM is replaced. Mirroring is handled at the hardware level and no operating system support is required.

**Note:** If the ServeRAID MR10ie is installed, the battery is installed in DIMM slot 7. Therefore DIMM slot 7 cannot be used for mirroring. This will limit the amount of memory available when using memory mirroring.

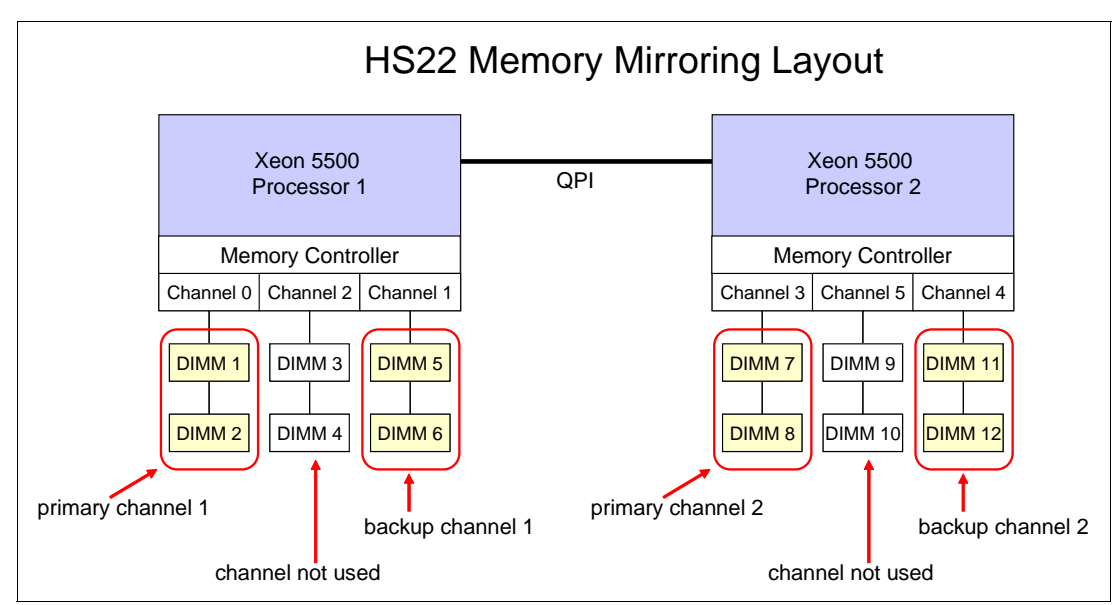

<span id="page-8-0"></span>*Figure 6 The HS22 type 7870 memory mirroring layout*

#### **Factors that affect memory performance**

Memory configuration can be critical in the HS22 and there are several things to consider to achieve optimal memory subsystem performance.

The memory controller in the HS22 is integrated into the Intel Xeon 5500 processor. In the HS22, each processor has three memory channels, with two DIMM sockets per channel. The HS22 will boot with one memory DIMM installed and most models of HS22 come standard with two memory DIMMs, however the recommended memory configuration is to balance the memory across all the memory channels on each processor to utilize the available memory bandwidth. This means the recommended memory configuration is:

- -Three or six memory DIMMs in a single processor server
- -Six or 12 memory DIMMs in a dual processor server

The more memory DIMMs per channel, the slower the memory will run. A Xeon X5570 processor with a total of 12 GB, using one 4 GB DIMM module per memory channel, will run the memory channels at 1333 MHz. The same Xeon X5570 processor with a total of 12 GB, using two 2 GB DIMM modules per memory channel, will run the memory channels at 1066 MHz.

All of the memory channels will clock to the frequency of the slowest channel. So if one channel has a slower memory DIMM module or if one channel is configured with two DIMM modules while the other channels have one DIMM each, then all memory channels will run at the slower speed.

Not all of the models of the Intel Xeon 5500 series processor support the maximum memory clock speed of 1333 MHz. Some models support a maximum clock speed of up to 1066 MHz and some models support a maximum clock speed of up to 800 MHz. Refer to [Table 3 on](#page-4-0)  [page 5](#page-4-0) for the maximum memory speed supported for a particular model of Intel Xeon 5500 series processor. The 8 GB Dual Rank DIMM (part number 44T1579) has a maximum memory speed of 1066 MHz. See [Table 6 on page 8](#page-7-1) for the maximum speed supported by each DIMM.

Dual rank DIMMs offer better interleaving and hence better performance than single rank DIMMs. Currently, two of the available memory options are dual rank and operate at up to 1333 MHz:

- ► 4 GB memory DIMM, part number 44T1488
- -2 GB memory DIMM, part number 44T1486

Refer to [Table 6 on page 8](#page-7-1) for memory DIMMs supported in the HS22.

For best memory performance:

- ► Choose a Xeon processor model that can support the highest required maximum memory speed. Some Xeon processor models will only run memory at 800 MHz as shown in the right-most column in [Table 3 on page 5](#page-4-0).
- ► Always populate both processors with equal amounts of memory to ensure a balanced system.
- -Always populate all 3 memory channels on each processor with equal memory capacity.
- -Ensure an even number of ranks are populated per channel.
- -Use dual-rank DIMMs when possible.
- -Disable Memory Mirroring mode.

**Mindset change:** Memory in Intel servers has historically been installed in pairs (due to interleaving requirements). It was common to see servers configured with 2GB, 4GB, 8GB, 16GB or 32GB of memory installed. With the Xeon 5500 series processors, it is recommended to install memory in triplets for optimal performance. You should therefore configure the HS22 (and other servers with Xeon 5500 processors) with 6GB, 12GB, 24GB or 48GB of memory.

### <span id="page-9-0"></span>**Standard on-board features**

The HS22 blade server has the following standard on-board features.

#### **UEFI**

The HS22 use an integrated Unified Extensible Firmware Interface (UEFI) next-generation BIOS.

New capabilities include:

- Human readable event logs no more beep codes
- ► Complete setup solution by allowing adapter configuration function to be moved into UEFI
- ► Complete out-of-band coverage by Advance Settings Utility to simplify remote setup

To use all of the features that UEFI offers requires a UEFI aware operating system and adapters. UEFI is fully backwards compatible with legacy BIOS.

For more information about UEFI, see the IBM whitepaper, *Transitioning to UEFI and IMM*, available from:

<http://www.ibm.com/support/docview.wss?uid=psg1MIGR-5079769>

#### **Onboard network adapters**

The HS22 includes a dual-port Gigabit Ethernet controller with the following specifications:

- ► Broadcom BCM5709S Gigabit Ethernet controller
- ► Supports TOE (TCP Offload Engine)
- Supports failover and load balancing for better throughput and system availability
- ► Supports highly secure remote power management using IPMI 2.0
- ► Supports Wake on LAN® and PXE (Preboot Execution Environment)
- -Support for IPv4 and IPv6

#### **Integrated systems management processor**

The HS22 type 7870 blade server includes an Integrated Management Module (IMM) to monitor server availability, perform Predictive Failure Analysis, etc., and trigger IBM Systems Director alerts. The IMM performs the functions of the Baseboard Management Controller (BMC) of earlier blade servers, and adds the features of the Remote Supervisor Adapter found in System x servers, as well as remote control and remote media. A separate card, like the cKVM card, is no longer required for these functions (the cKVM card is not supported on the HS22).

For more information about the IMM, see the IBM whitepaper, *Transitioning to UEFI and IMM*, available from:

<http://www.ibm.com/support/docview.wss?uid=psg1MIGR-5079769>

#### **Video controller**

The Video subsystem in the HS22 is a component of the Integrated Management Module (IMM) and is based on the Matrox G200eV video core with 8 MB of video memory. [Table 7](#page-10-0) lists the supported video resolutions.

| <b>Resolution</b> | <b>Maximum refresh</b> |
|-------------------|------------------------|
| 640 x 480         | 85 Hz                  |
| 800 x 600         | 85 Hz                  |
| 1024 x 768        | 75 Hz                  |

<span id="page-10-0"></span>*Table 7 Supported video resolutions*

#### **Trusted Platform Module (TPM)**

Trusted computing is an industry initiative that provides a combination of secure software and secure hardware to create a trusted platform. It is a specification that increases network security by building unique hardware IDs into computing devices.

The HS22 implements TPM Version 1.2 support.

The trusted platform module (TPM) in the HS22 is one of the three layers of the trusted computing initiative as shown in [Table 8.](#page-11-1)

| Layer                                                              | Implementation                         |
|--------------------------------------------------------------------|----------------------------------------|
| Level 1: Tamper-proof hardware, used to<br>generate trustable keys | Trusted Platform Module                |
| Level 2: Trustable platform                                        | <b>UEFI or BIOS</b><br>Intel processor |
| Level 3: Trustable execution                                       | Operating system<br><b>Drivers</b>     |

<span id="page-11-1"></span>*Table 8 Trusted computing layers*

### <span id="page-11-0"></span>**Local storage**

The HS22 blade server features an onboard LSI Logic 53C1064E SAS controller with two hot swap drives bay accessible from the front of the blade server. The LSI Logic 53C1064E SAS controller provides RAID 0 or RAID 1 capability and supports up to two internal hot swap SAS or SATA HDDs or two internal hot swap solid-state drives. An optional ServeRAID MR10ie is available that provides battery backed write cache for internal and external disk drives.

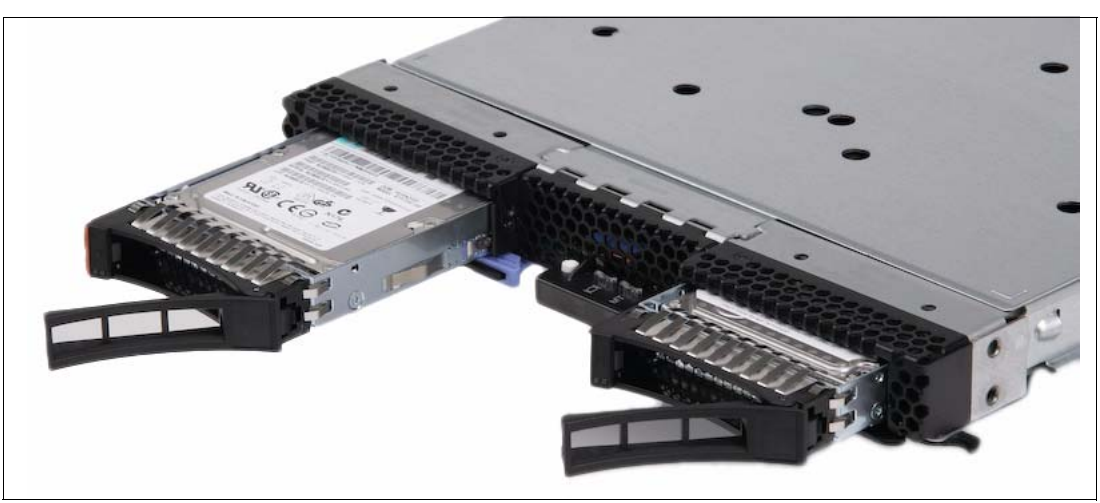

*Figure 7 The HS22 showing the front hot swap disk drive bays*

#### **ServeRAID-MR10ie**

The optional ServeRAID-MR10ie, part number 46C7167 is a SAS RAID controller for the HS22. It is installed in the CIOv expansion socket. It provides RAID support with battery-backed cache for onboard and external disk drives. With the ServeRAID-MR10ie, you can connect to BladeCenter S storage or the external System Storage EXP3000 disk enclosure.

Key features of the ServeRAID-MR10ie controller are:

- ► Provides 256 MB of ECC DDR-2 battery-backed cache
- Utilizes an LSI 1078 controller
- ► Supports up to 26 disk drives
- -Support for onboard and external disk drives
- -Includes battery backup module
- -Supports RAID levels 0, 1, 10, 5, 50, 6 and 60
- -Support for SAS disks
- -Support for OS Boot over SAS

Π

**Note:** The ServeRAID-MR10ie does not support the use of SATA or SSD drives on the HS22 blade server.

The ServeRAID-MR10ie option ships with a battery backup unit, in the form of a DIMM (which is installed in DIMM socket 7). IBM recommends that you replace the battery unit annually. The replacement battery unit is part number 46M0800.

For customers in countries with configure-to-order capability, the ServeRAID-MR10ie is available with and without the battery. Relevant part numbers and feature codes are shown in [Table 9.](#page-12-1)

<span id="page-12-1"></span>*Table 9 Part numbers and feature codes*

| <b>Description</b>                                 | Part number   | Feature code  |
|----------------------------------------------------|---------------|---------------|
| ServeRAID-MR10ie (CIOv) Controller with battery    | 46C7167       | 0070          |
| ServeRAID-MR10ie (CIOv) Controller without battery | Not available | 0071          |
| Replacement battery                                | 46M0800       | Not available |

**Note:** If the ServeRAID MR10ie is installed, the battery is installed in DIMM slot 7. Therefore DIMM slot 7 cannot be used for memory. This will limit the total amount of memory that will be able to be installed.

#### **Local SAS or SATA disk drives**

The HS22 type 7870 has support for up to two hot-swap SFF SAS or SATA hard disk drives. These two hot-swap hard disk drives are accessable from the front of the blade server without removing the blade server from the BladeCenter chassis. See [Table 10](#page-12-0) for a list of supported SAS and SATA HDDs.

<span id="page-12-0"></span>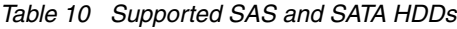

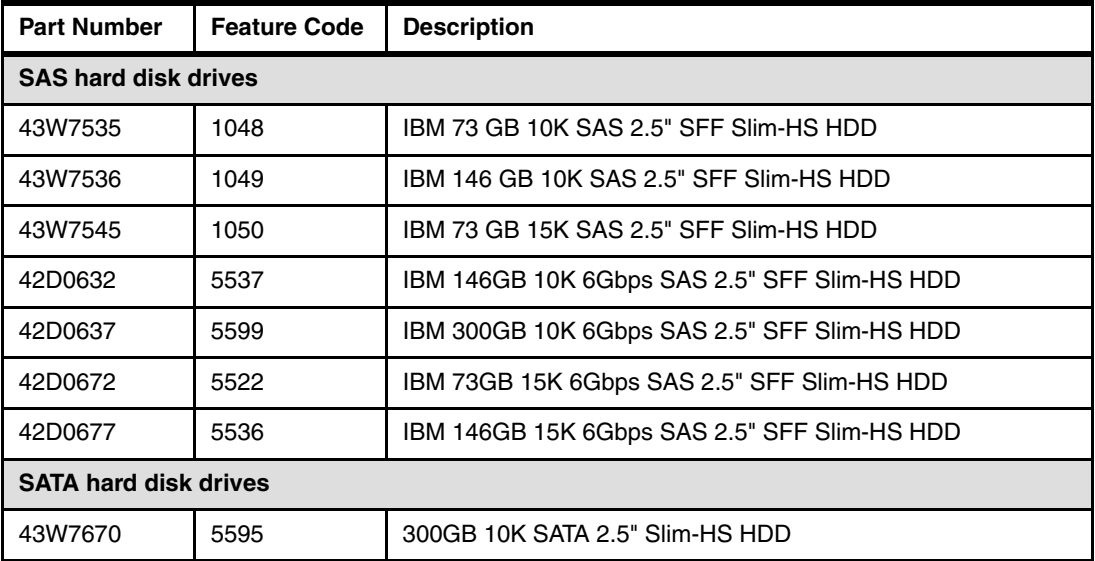

#### **Solid state drives**

Solid state drives (SSD) are a relatively new technology in the server world. SSDs are more reliable than spinning hard disk drives and they consume much less power (approx 0.5W vs. ι

11 W for a standard SAS drive). Target Applications for SSDs include, video surveillance, transaction based DB and other applications that have high performance but moderate space requirements. See [Table 11](#page-13-1) for a list of supported SSDs.

<span id="page-13-1"></span>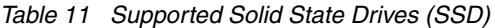

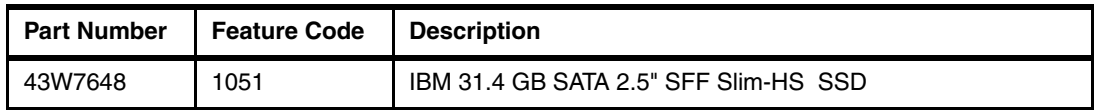

### <span id="page-13-0"></span>**Integrated virtualization**

The HS22 offers an IBM 2GB standard USB Flash Drive option preloaded with VMware ESXi 3.5 Update 4. This is an embedded version of VMware ESX. It is fully contained on the flash drive, without requiring any disk space. The IBM USB Memory Key for VMware Hypervisor plugs into the USB port at the rear of the HS22 motherboard as shown in [Figure 8](#page-13-2)  [on page 14.](#page-13-2)

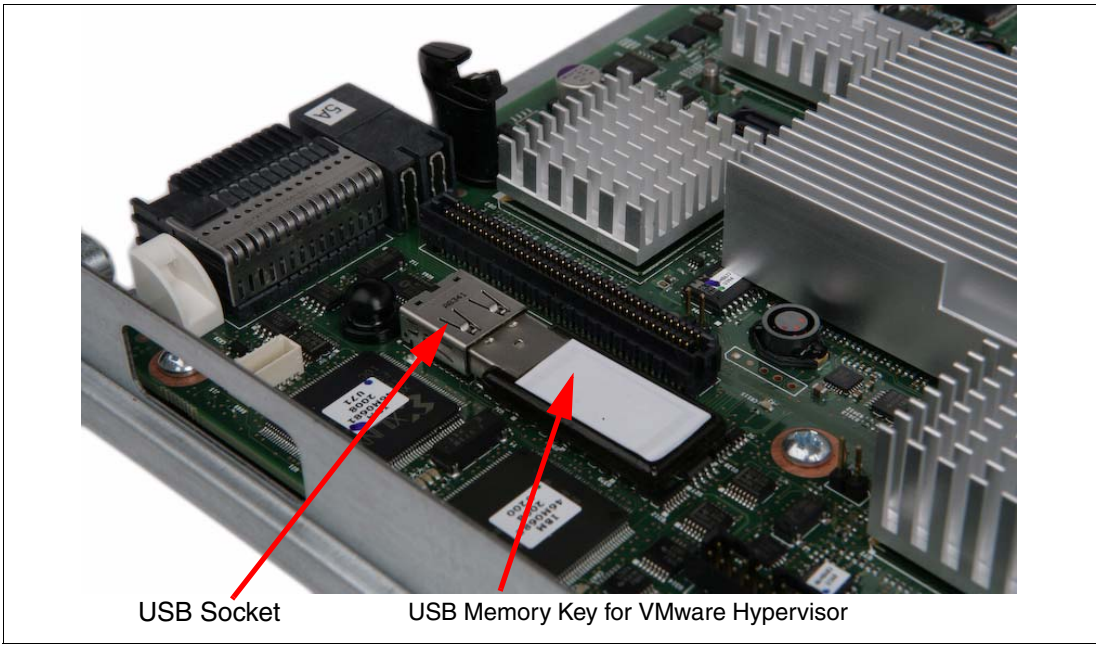

<span id="page-13-2"></span>*Figure 8 The rear of the HS22 motherboard showing the position of the USB port with the embedded hypervisor memory key installed.*

*Table 12* IBM USB Memory Key for VMware Hypervisor

| Part Number | Feature Code   Description |                                          |
|-------------|----------------------------|------------------------------------------|
| 41Y8269     | 1774                       | IBM USB Memory Key for VMware Hypervisor |

For a complete description of the features and capabilities of VMware ESX Server, visit; <http://www.vmware.com/products/vi/esx/>

### <span id="page-14-0"></span>**I/O expansion**

Ī

The HS22 type 7870 is able to connect to a wide variety of networks and fabrics by installing the appropriate I/O expansion card. Supported networks and fabrics include 1Gb and 10Gb Ethernet, 4Gb and 8Gb Fibre channel, Serial Attached SCSI (SAS) and Infiniband. A HS22 blade server with an I/O expansion card installed, requires that it is installed in a BladeCenter chassis with switch modules (or pass-thru) that are compatible with the I/O expansion card.

The HS22 type 7870 blade server supports two formats of I/O expansion cards, the new CIOv format and the CFFh format.

#### **CIOv**

The CIOv I/O expansion connector provides I/O connections to modules located in bays 3 and 4 of a supported BladeCenter chassis. The CIOv slot is a second generation PCI Express 2.0 x8 slot. A maximum of one CIOv I/O expansion card is supported per single-wide blade server. A CIOv I/O expansion card can be installed on a blade server at the same time as a CFFh I/O expansion card is installed. For a list of CIOv expansion cards that are supported in the HS22 type 7870, see [Table 13](#page-14-1).

| Part number | Feature code             | <b>Description</b>                             |
|-------------|--------------------------|------------------------------------------------|
| 44W4475     | 1039                     | Ethernet Expansion Card (CIOv)                 |
| 46M6065     | 3594                     | QLogic 4Gb Fibre Channel Expansion Card (CIOv) |
| 43W4068     | 1041                     | SAS Connectivity Card (CIOv)                   |
| 46C7167     | 0070 / 0071 <sup>a</sup> | ServeRAID-MR10ie (CIOv) Controller             |
| 46M6140     | 3598                     | Emulex 8Gb Fibre Channel Expansion Card (CIOv) |
| 44X1945     | 1462                     | QLogic 8Gb Fibre Channel Expansion Card (CIOv) |

<span id="page-14-1"></span>*Table 13 Supported CIOv Expansion Cards for the HS22 server*

a. Feature code 0070 is for the ServeRAID-MR10ie *with* the external battery; 0071 is the feature code for the ServeRAID-MR10ie *without* the battery

See IBM ServerProven for the latest information on the expansion cards supported by the HS22:

#### <http://ibm.com/servers/eserver/serverproven/compat/us/>

CIOv expansion cards are installed in the CIOv slot in supported servers, such as the HS22, as shown in [Figure 9 on page 16.](#page-15-0)

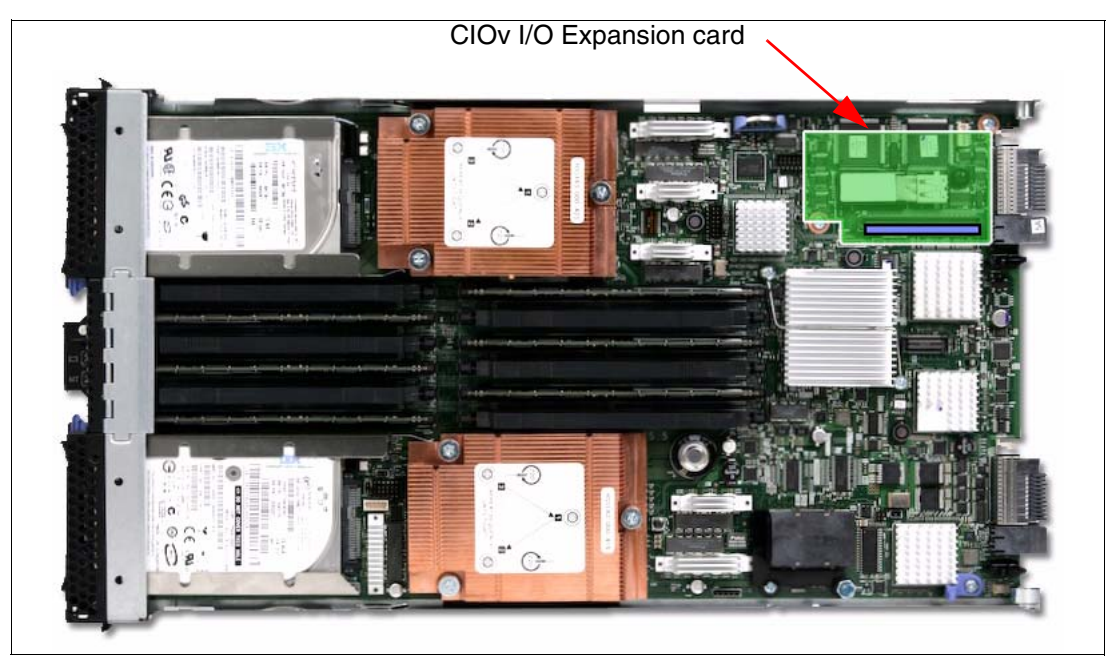

*Figure 9 The HS22 type 7870 showing the CIOv I/O Expansion card position*

<span id="page-15-0"></span>The CIOv Expansion Cards require that a supported I/O module is installed in bay 3 and bay 4 of the chassis that the cards and servers are installed in. The supported I/O modules are:

- -Any IBM, BNT or Cisco Ethernet Switch Module (standard form-factor switch module)
- -Optical Pass-thru Module
- -Copper Pass-thru Module
- -Intelligent Copper Pass-thru Module

#### **CFFh**

The CFFh I/O expansion connector provides I/O connections to high speed switch modules located in bays 7, 8, 9 and 10 of a BladeCenter H or BladeCenter HT chassis or to switch bay 2 in a BladeCenter S chassis. The CFFh slot is a second generation PCI Express x16 (PCIe 2.0 x16) slot. A maximum of one CFFh I/O expansion card is supported per blade server. A CFFh I/O expansion card can be installed on a blade server at the same time as a CIOv I/O expansion card is installed. For a list of CFFh expansion cards that are supported in the HS22 type 7870, see [Table 14.](#page-15-1)

| Part number | Feature code | <b>Description</b>                                    |
|-------------|--------------|-------------------------------------------------------|
| 43W4420     | 1036         | Voltaire 4X InfiniBand DDR Expansion Card (CFFh)      |
| 43W4423     | 1038         | 4X InfiniBand DDR Expansion Card (CFFh)               |
| 44W4466     | 5489         | Broadcom 10Gb 2-port Ethernet Exp Card (CFFh)         |
| 44W4465     | 1076         | Broadcom 10Gb 4-port Ethernet Exp Card (CFFh)         |
| 44W4479     | 1077         | 2/4 Port Ethernet Expansion Card (CFFh)               |
| 44X1940     | 1078         | QLogic Ethernet and 8Gb Fibre Channel Exp Card (CFFh) |
| 42C1830     | 3592         | QLogic 2-port 10Gb Converged Network Adapter (CFFh)   |

<span id="page-15-1"></span>*Table 14 Supported CFFh Expansion Cards for the HS22 type 7870 server*

See IBM ServerProven for the latest information on the expansion cards supported by the HS22:

#### <http://ibm.com/servers/eserver/serverproven/compat/us/>

CFFh expansion cards are installed in the CFFh slot in supported servers, such as the HS22, as shown in [Figure 10](#page-16-1).

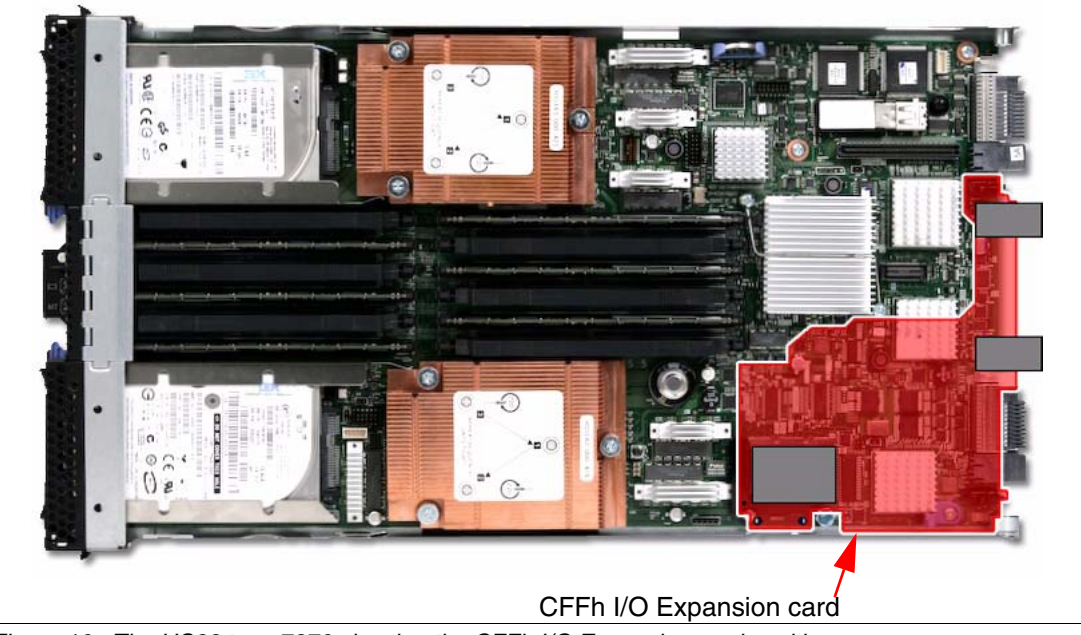

*Figure 10 The HS22 type 7870 showing the CFFh I/O Expansion card position*

<span id="page-16-1"></span>The CFFh I/O Expansion Card requires that a supported high speed I/O module is installed in bay 7, bay 8, bay 9 and/or bay 10 of the BladeCenter H or BladeCenter HT chassis. Examples of the types of modules supported in the high speed I/O module bays are the InfiniBand Pass-Thru Module and the BNT 10G Ethernet Switch Module.

A Multi-switch Interconnect Module can be used in the high speed switch module bays of the BladeCenter H (MSIM) or BladeCenter HT (MSIM-HT) to allow connectivity to standard switch modules.

In a BladeCenter S chassis, the CFFh I/O Expansion Card requires a supported switch module in bay 2. When used in a BladeCenter S chassis, a maximum of two ports are routed from the CFFh I/O Expansion Card to the switch module in bay 2.

See the *IBM BladeCenter Interoperability Guide* for the latest information on the switch modules that are supported with each CFFh I/O expansion card:

<http://www.ibm.com/support/docview.wss?uid=psg1MIGR-5073016>

### <span id="page-16-0"></span>**Product publications**

The following publications are relevant for more information:

- IBM US Announcement Letter for the IBM BladeCenter HS22

[http://ibm.com/common/ssi/cgi-bin/ssialias?infotype=dd&subtype=ca&&htmlfid=897/](http://ibm.com/common/ssi/cgi-bin/ssialias?infotype=dd&subtype=ca&&htmlfid=897/ENUS109-101) [ENUS109-101](http://ibm.com/common/ssi/cgi-bin/ssialias?infotype=dd&subtype=ca&&htmlfid=897/ENUS109-101)

- ► IBM US Announcement Letter for ServeRAID MR10ie support on the HS22 [http://ibm.com/common/ssi/cgi-bin/ssialias?infotype=dd&subtype=ca&&htmlfid=897/](http://ibm.com/common/ssi/cgi-bin/ssialias?infotype=dd&subtype=ca&&htmlfid=897/ENUS109-285) [ENUS109-285](http://ibm.com/common/ssi/cgi-bin/ssialias?infotype=dd&subtype=ca&&htmlfid=897/ENUS109-285)
- *IBM BladeCenter HS22 Installation and User's Guide* <http://www.ibm.com/support/docview.wss?uid=psg1MIGR-5079689>
- *IBM BladeCenter HS22 Problem Determination and Service Guide* <http://www.ibm.com/support/docview.wss?uid=psg1MIGR-5079687>
- *Integrated Management Module User's Guide* <http://www.ibm.com/support/docview.wss?uid=psg1MIGR-5079770>

### <span id="page-17-0"></span>**The team that wrote this IBM Redpaper**

This paper was produced by a team of specialists from around the world working at the International Technical Support Organization, Raleigh Center.

**Randall Davis** is a Senior IT Specialist working in the System x pre-sales team for IBM Australia as a Field Technical Sales Support (FTSS) specialist. He regularly performs System x, BladeCenter and Storage demonstrations for customers at the IBM Demonstration Centre in Melbourne, Australia. He also helps instruct Business Partners and customers on how to configure and install the BladeCenter. His areas of expertise are the IBM BladeCenter, System x servers, VMware, and Linux. Randall started at IBM as a System 36 and AS/400 Engineer in 1989.

**David Watts** is a Consulting IT Specialist at the IBM ITSO Center in Raleigh. He manages residencies and produces IBM Redbooks publications on hardware and software topics related to IBM System x and BladeCenter servers and associated client platforms. He has authored over 80 books, papers, and technotes. He holds a Bachelor of Engineering degree from the University of Queensland (Australia) and has worked for IBM both in the US and Australia since 1989. David is an IBM Certified IT Specialist.

## **Notices**

This information was developed for products and services offered in the U.S.A.

IBM may not offer the products, services, or features discussed in this document in other countries. Consult your local IBM representative for information on the products and services currently available in your area. Any reference to an IBM product, program, or service is not intended to state or imply that only that IBM product, program, or service may be used. Any functionally equivalent product, program, or service that does not infringe any IBM intellectual property right may be used instead. However, it is the user's responsibility to evaluate and verify the operation of any non-IBM product, program, or service.

IBM may have patents or pending patent applications covering subject matter described in this document. The furnishing of this document does not give you any license to these patents. You can send license inquiries, in writing, to:

*IBM Director of Licensing, IBM Corporation, North Castle Drive, Armonk, NY 10504-1785 U.S.A.*

**The following paragraph does not apply to the United Kingdom or any other country where such provisions are inconsistent with local law:** INTERNATIONAL BUSINESS MACHINES CORPORATION PROVIDES THIS PUBLICATION "AS IS" WITHOUT WARRANTY OF ANY KIND, EITHER EXPRESS OR IMPLIED, INCLUDING, BUT NOT LIMITED TO, THE IMPLIED WARRANTIES OF NON-INFRINGEMENT, MERCHANTABILITY OR FITNESS FOR A PARTICULAR PURPOSE. Some states do not allow disclaimer of express or implied warranties in certain transactions, therefore, this statement may not apply to you.

This information could include technical inaccuracies or typographical errors. Changes are periodically made to the information herein; these changes will be incorporated in new editions of the publication. IBM may make improvements and/or changes in the product(s) and/or the program(s) described in this publication at any time without notice.

Any references in this information to non-IBM Web sites are provided for convenience only and do not in any manner serve as an endorsement of those Web sites. The materials at those Web sites are not part of the materials for this IBM product and use of those Web sites is at your own risk.

IBM may use or distribute any of the information you supply in any way it believes appropriate without incurring any obligation to you.

Information concerning non-IBM products was obtained from the suppliers of those products, their published announcements or other publicly available sources. IBM has not tested those products and cannot confirm the accuracy of performance, compatibility or any other claims related to non-IBM products. Questions on the capabilities of non-IBM products should be addressed to the suppliers of those products.

This information contains examples of data and reports used in daily business operations. To illustrate them as completely as possible, the examples include the names of individuals, companies, brands, and products. All of these names are fictitious and any similarity to the names and addresses used by an actual business enterprise is entirely coincidental.

#### COPYRIGHT LICENSE:

This information contains sample application programs in source language, which illustrate programming techniques on various operating platforms. You may copy, modify, and distribute these sample programs in any form without payment to IBM, for the purposes of developing, using, marketing or distributing application programs conforming to the application programming interface for the operating platform for which the sample programs are written. These examples have not been thoroughly tested under all conditions. IBM, therefore, cannot guarantee or imply reliability, serviceability, or function of these programs.

This document REDP-4538-00 was created or updated on June 3, 2009.

Send us your comments in one of the following ways:

- ► Use the online **Contact us** review Redbooks form found at: **[ibm.com](http://www.redbooks.ibm.com/)**[/redbooks](http://www.ibm.com/redbooks/)
- Send your comments in an email to: [redbooks@us.ibm.com](http://www.redbooks.ibm.com/contacts.html)
- - Mail your comments to: IBM Corporation, International Technical Support Organization Dept. HYTD Mail Station P099 2455 South Road Poughkeepsie, NY 12601-5400 U.S.A.

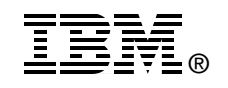

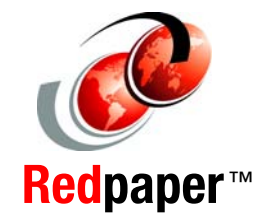

### **Trademarks**

IBM, the IBM logo, and ibm.com are trademarks or registered trademarks of International Business Machines Corporation in the United States, other countries, or both. These and other IBM trademarked terms are marked on their first occurrence in this information with the appropriate symbol (® or ™), indicating US registered or common law trademarks owned by IBM at the time this information was published. Such trademarks may also be registered or common law trademarks in other countries. A current list of IBM trademarks is available on the Web at <http://www.ibm.com/legal/copytrade.shtml>

The following terms are trademarks of the International Business Machines Corporation in the United States, other countries, or both:

AS/400® BladeCenter® IBM®

Redbooks® Redbooks (logo) **@**® ServerProven®

System Storage™ System x®

The following terms are trademarks of other companies:

BNT, and the BLADE logo are registered trademarks of BLADE Network Technologies, Inc.

InfiniBand, and the InfiniBand design marks are trademarks and/or service marks of the InfiniBand Trade Association.

QLogic, and the QLogic logo are registered trademarks of QLogic Corporation. SANblade is a registered trademark in the United States.

VMware, the VMware "boxes" logo and design are registered trademarks or trademarks of VMware, Inc. in the United States and/or other jurisdictions.

QLogic, and the QLogic logo are registered trademarks of QLogic Corporation.

Intel Xeon, Intel, Intel logo, Intel Inside logo, and Intel Centrino logo are trademarks or registered trademarks of Intel Corporation or its subsidiaries in the United States, other countries, or both.

Other company, product, or service names may be trademarks or service marks of others.